# Grammarly

### https://www.grammarly.com/

### Practical Ideas:

### Accessible for:

### WRITING AND SPELLING TOOL

### Description:

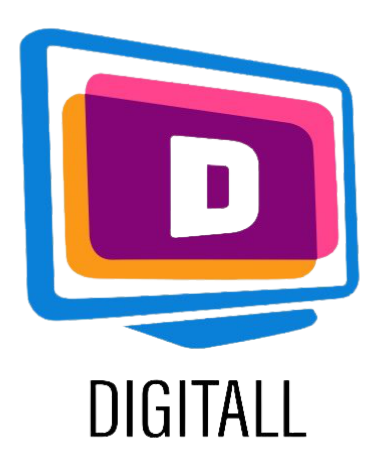

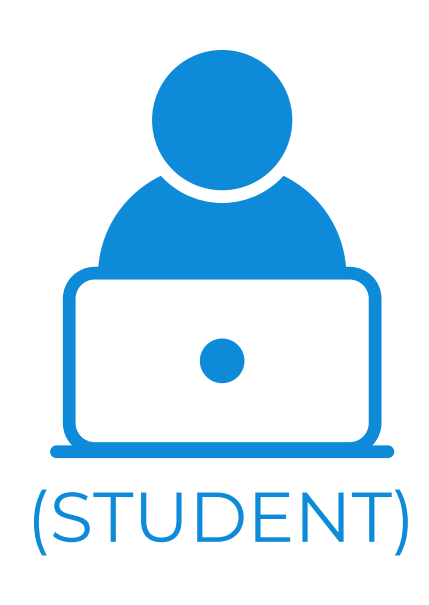

Grammarly is a writing assistant that reviews spelling, grammar, punctuation, clarity, engagement and delivery mistakes.

It uses Artificial Intelligence (AI) to identify mistakes, and helps you customize your tone and style depending on the context.

It also works a plagiarism tool, where it scans the web to search for sources that may or may not have been cited.

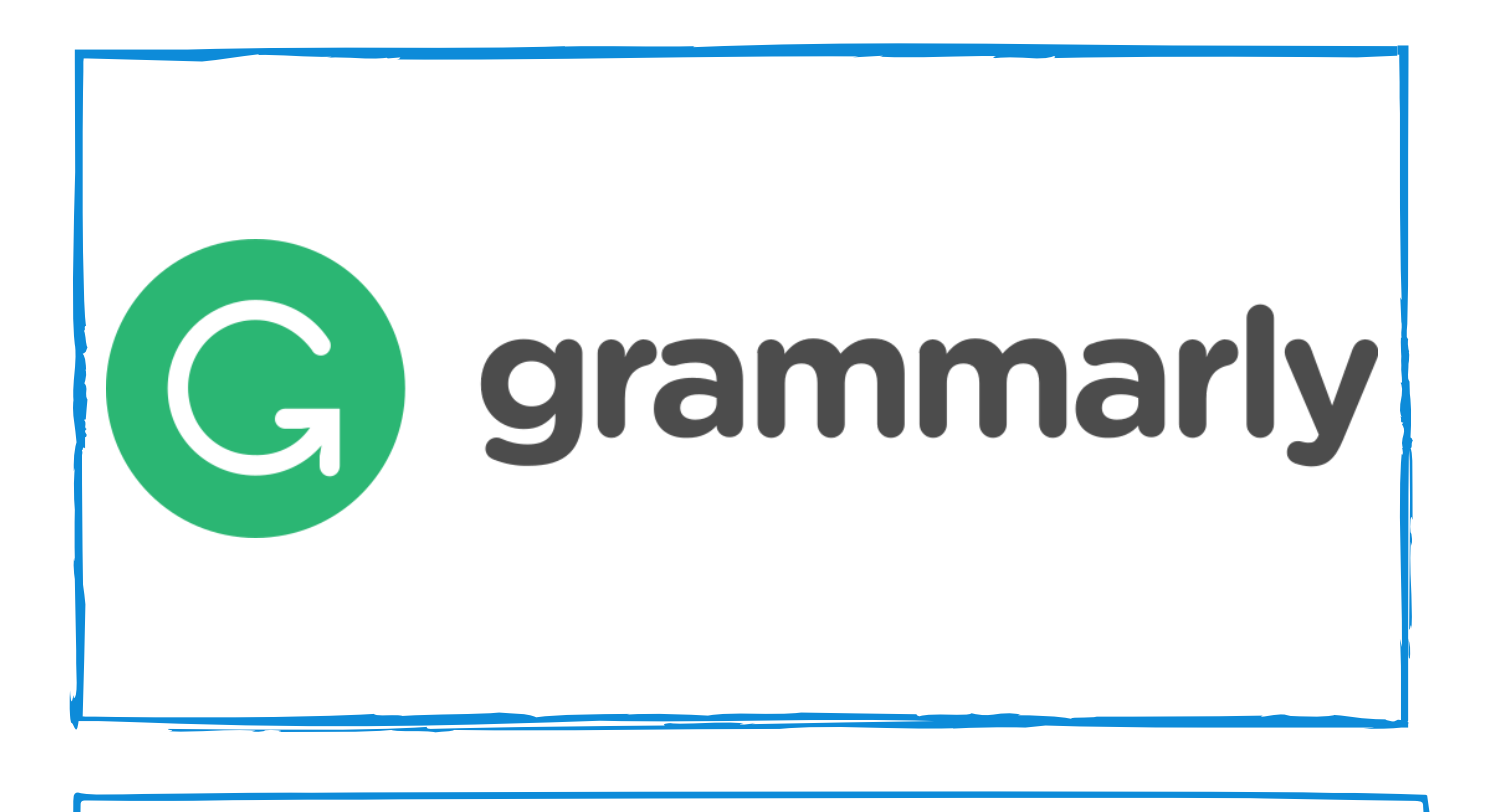

Free version that gives you access to the writing assistant function.

• Before handing out an essay, text or homework, students can proofread their content through Grammarly to ensure that there are no mistakes left.

The premium version (12€/per month) is more thorough with a plagiarism checker.

All students can benefit from Grammarly, but it can help more specifically:

- Students with language based disorders (dyslexia, dysorthographia, etc.),
- Students with little or low writing skills,
- Students with poor spelling skills.

Grammarly is easy to use and clear. It gives direct feedback and allow learners to edit their text, train their spelling and more.

### Accessibility grade:

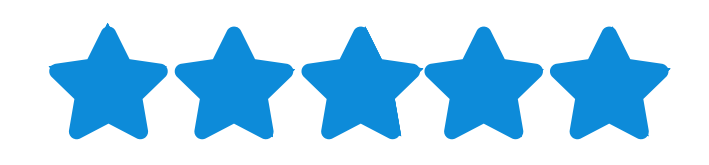

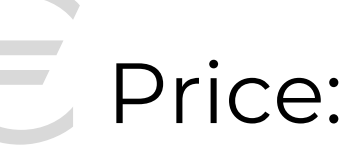

### Step 2.

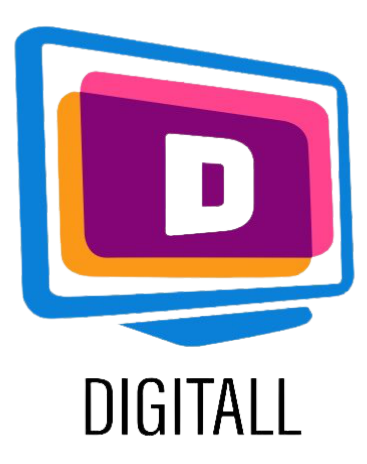

## HOW TO USE?

#### Step 1.

### Step 3.

https://www.grammarly.com/

There are no complex steps in Grammarly. You can copy and paste text directly into the reader, and it will analyze it on the spot. It is then up to you to decide which modification you want to apply.

There are two options: You can either copy and paste a text you have already written, or write directly into the reader.

Once your text is in Grammarly, it will show you different highlight colors.

Each different items means a different modification that could be applied.

#### One Hundred Years of Solitude, Gabriel García Márquez, 1998

Many years later, as he faced the firing squad, Colonel Aureliano Buendía was to remember that distant afternoon when his father took him to discover ice. At that time Macondo was a village of twenty adobe houses, built on the bank of a river of clear water that ran along a bed of polished stones, which were white and enormous, like prehistoric eggs. The world was so recent that many things lacked names, and in order to indicate them it was necessary to point. Every year during the month of March a family of ragged gypsies would set up their tents near the village, and with a great uproar of pipes and kettledrums they would display new inventions. First they brought the magnet.

Next to your text, you will see the modifications that could be applied. • PUNCTUATION

time,

Grammarly will highlight in red the punctuation, spelling or convention mistakes.

In blue, the conciseness, readability and complexity of sentences.

Lastly, decide to accept or refuse the change.

To apply the change, simply click on the green frame and the change will apply itself to your text.

Be careful to always proofread your content afterwards!

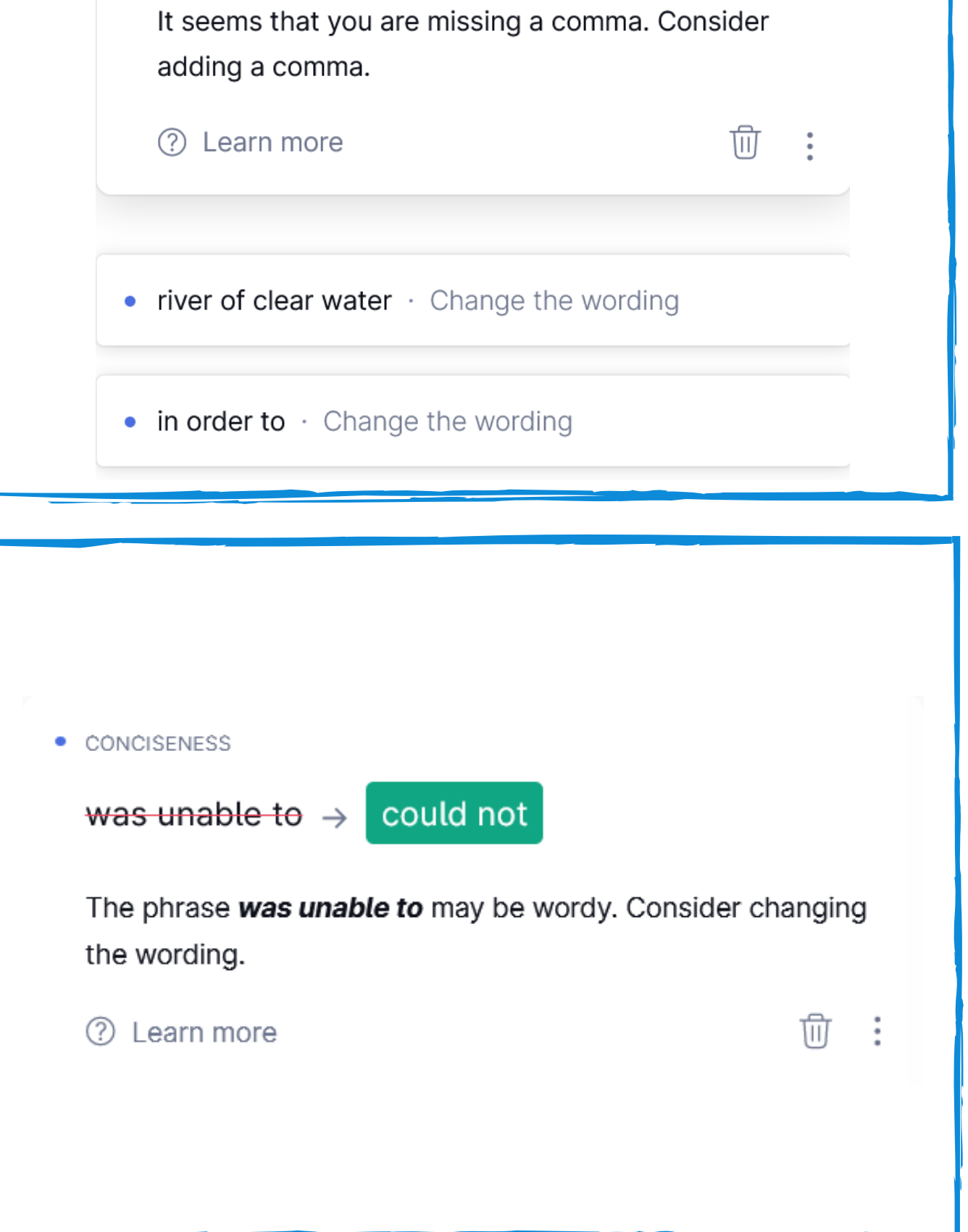